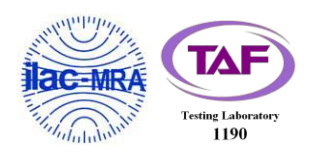

# **WINNF-TS-0122 Test Report**

<span id="page-0-4"></span><span id="page-0-3"></span><span id="page-0-2"></span><span id="page-0-1"></span><span id="page-0-0"></span>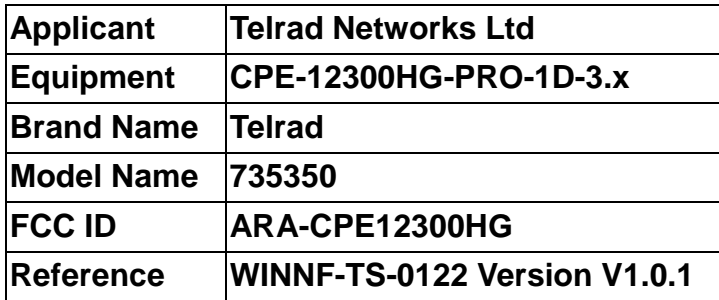

**The product was received on Oct. 12, 2020 and testing was started from Oct. 12, 2020 and completed on Dec. 02, 2020. We, SPORTON INTERNATIONAL INC. EMC & Wireless Communications Laboratory, would like to declare that the tested sample has been evaluated in accordance with the test procedures given in WINNF-TS-0122 Version V1.0.1 and has been in compliance with the applicable technical standards.**

**The test results in this report apply exclusively to the tested model / sample. Without written approval of SPORTON INTERNATIONAL INC. EMC & Wireless Communications Laboratory, the test report shall not be reproduced except in full.**

m chen

**Approved by: Sam Chen** *SPORTON INTERNATIONAL INC. EMC & Wireless Communications Laboratory No. 52, Huaya 1st Rd., Guishan Dist., Taoyuan City, Taiwan (R.O.C.)*

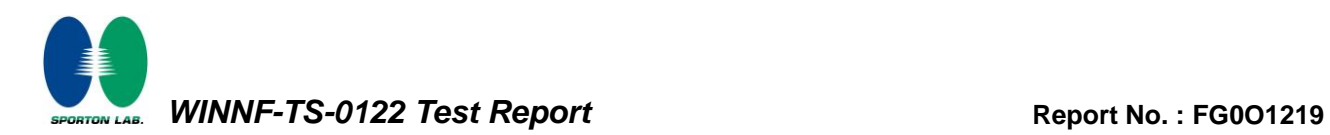

## **Table of Contents**

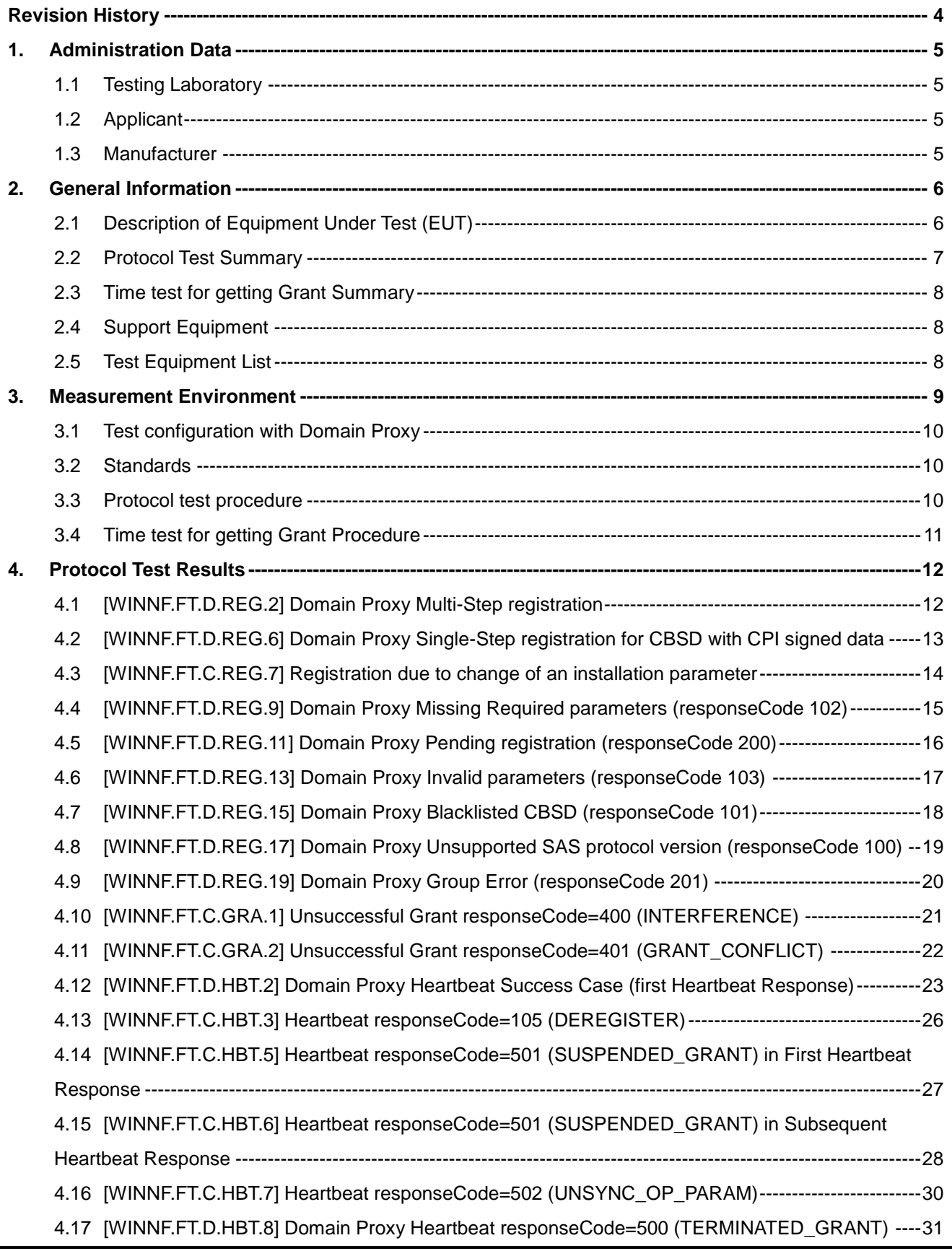

**WINNF-TS-0122 Test Report Report Report Report Report Report No. :** FG001219

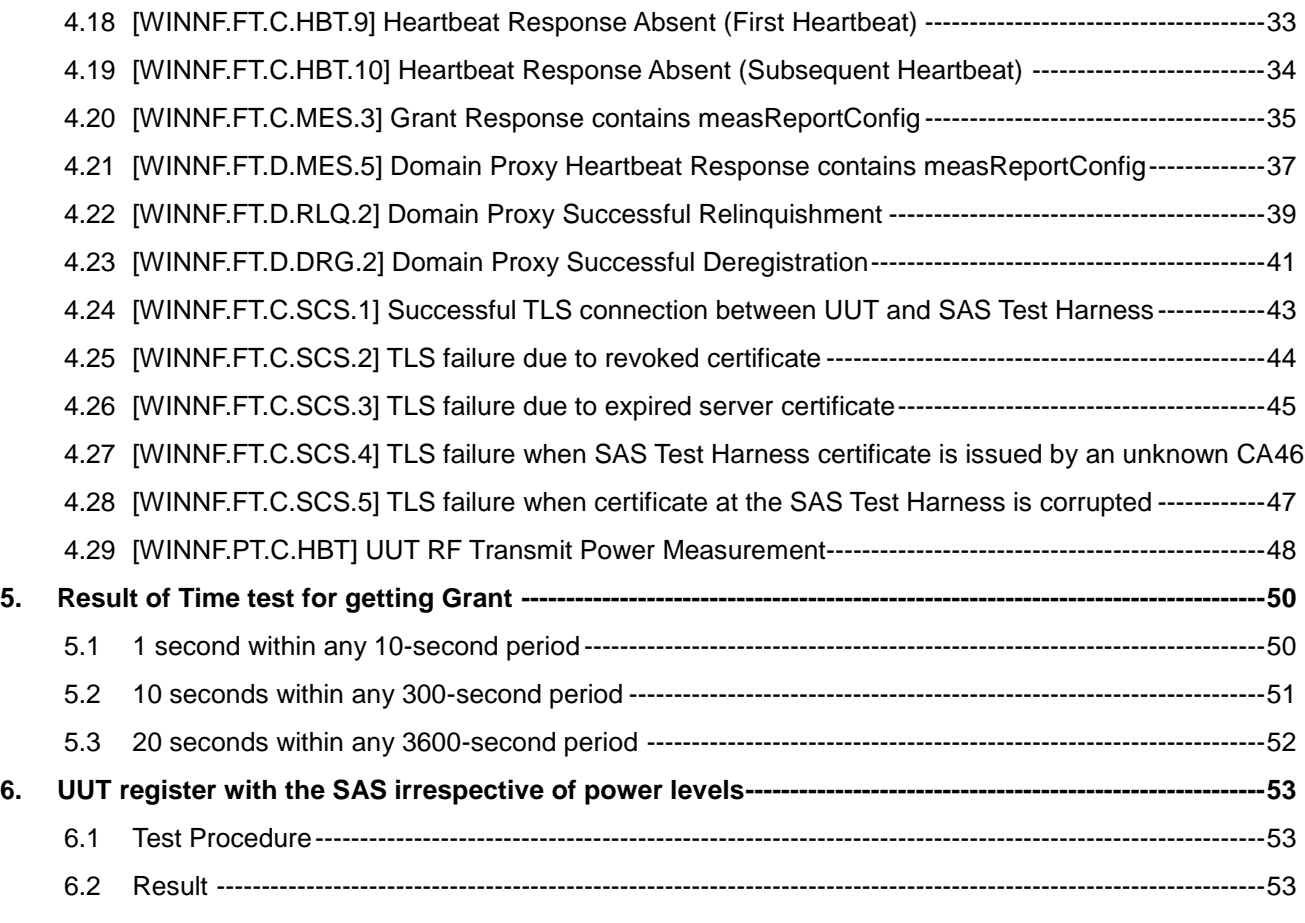

#### **Appendix A. Setup Plot**

**Appendix B. RF measurement plots**

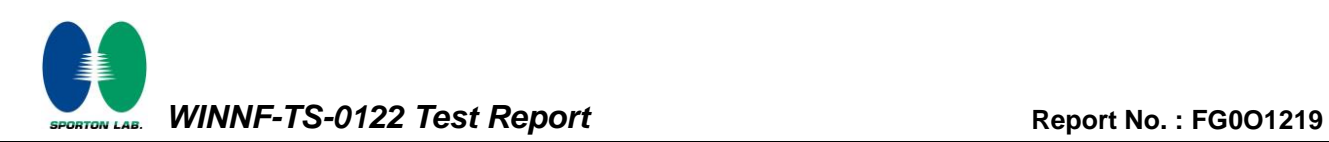

# <span id="page-3-0"></span>**Revision History**

<span id="page-3-3"></span><span id="page-3-2"></span><span id="page-3-1"></span>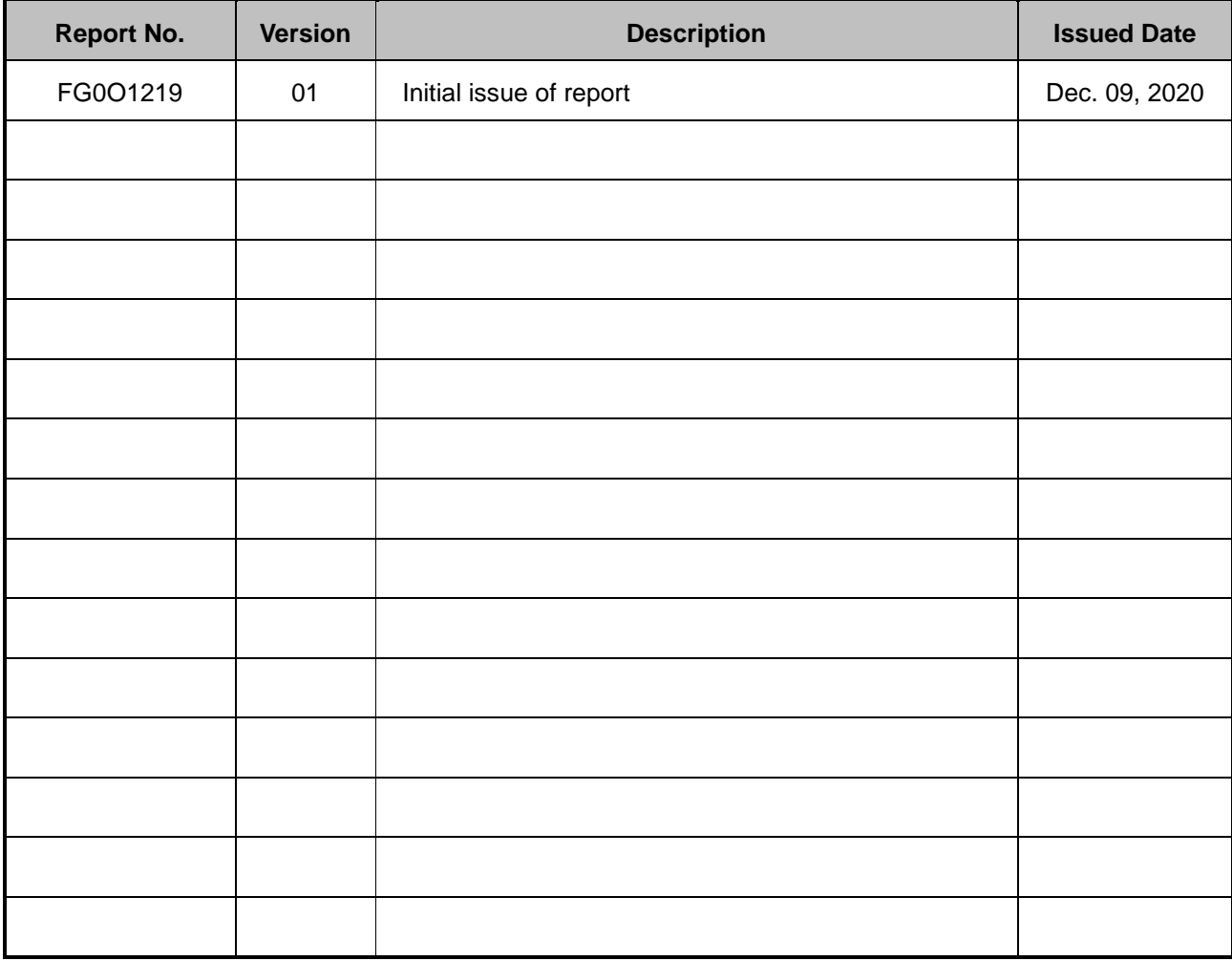

**Reviewed by: Thomas Chen Report Producer: Dara Chiu**

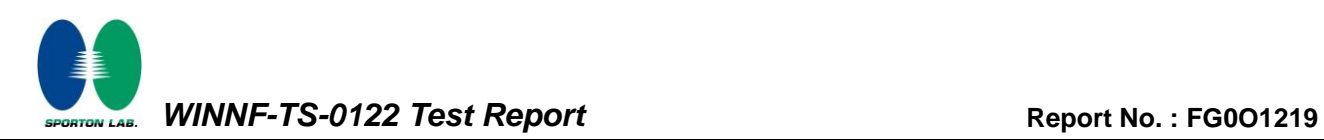

# <span id="page-4-0"></span>**1. Administration Data**

## <span id="page-4-1"></span>**1.1 Testing Laboratory**

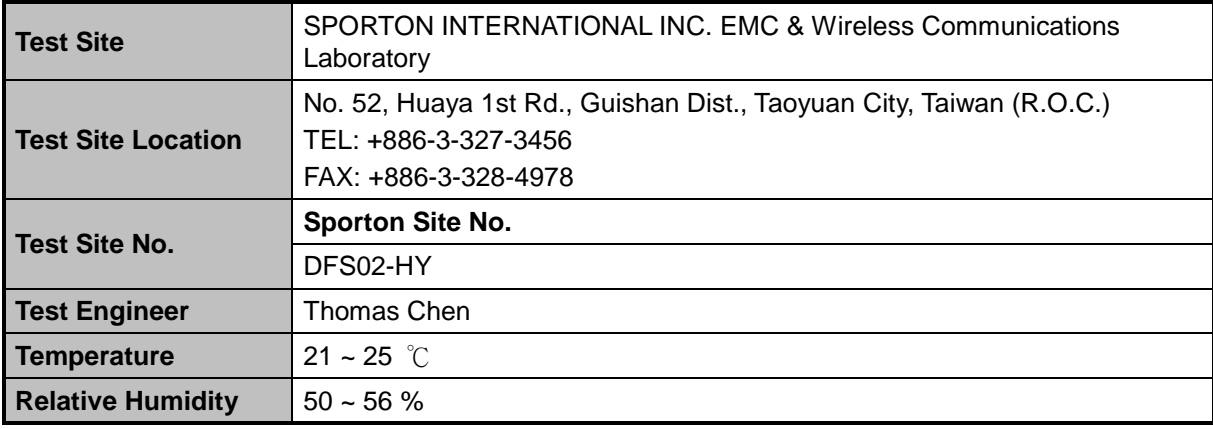

## <span id="page-4-2"></span>**1.2 Applicant**

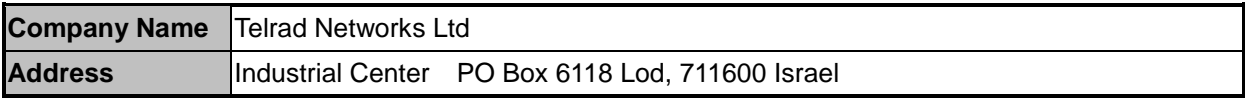

#### <span id="page-4-3"></span>**1.3 Manufacturer**

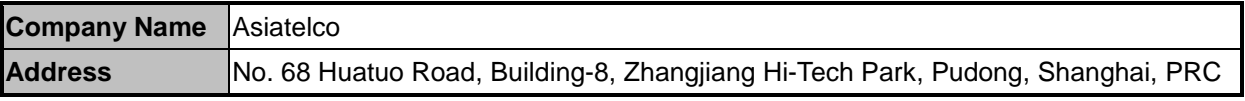

## <span id="page-5-0"></span>**2. General Information**

#### <span id="page-5-1"></span>**2.1 Description of Equipment Under Test (EUT)**

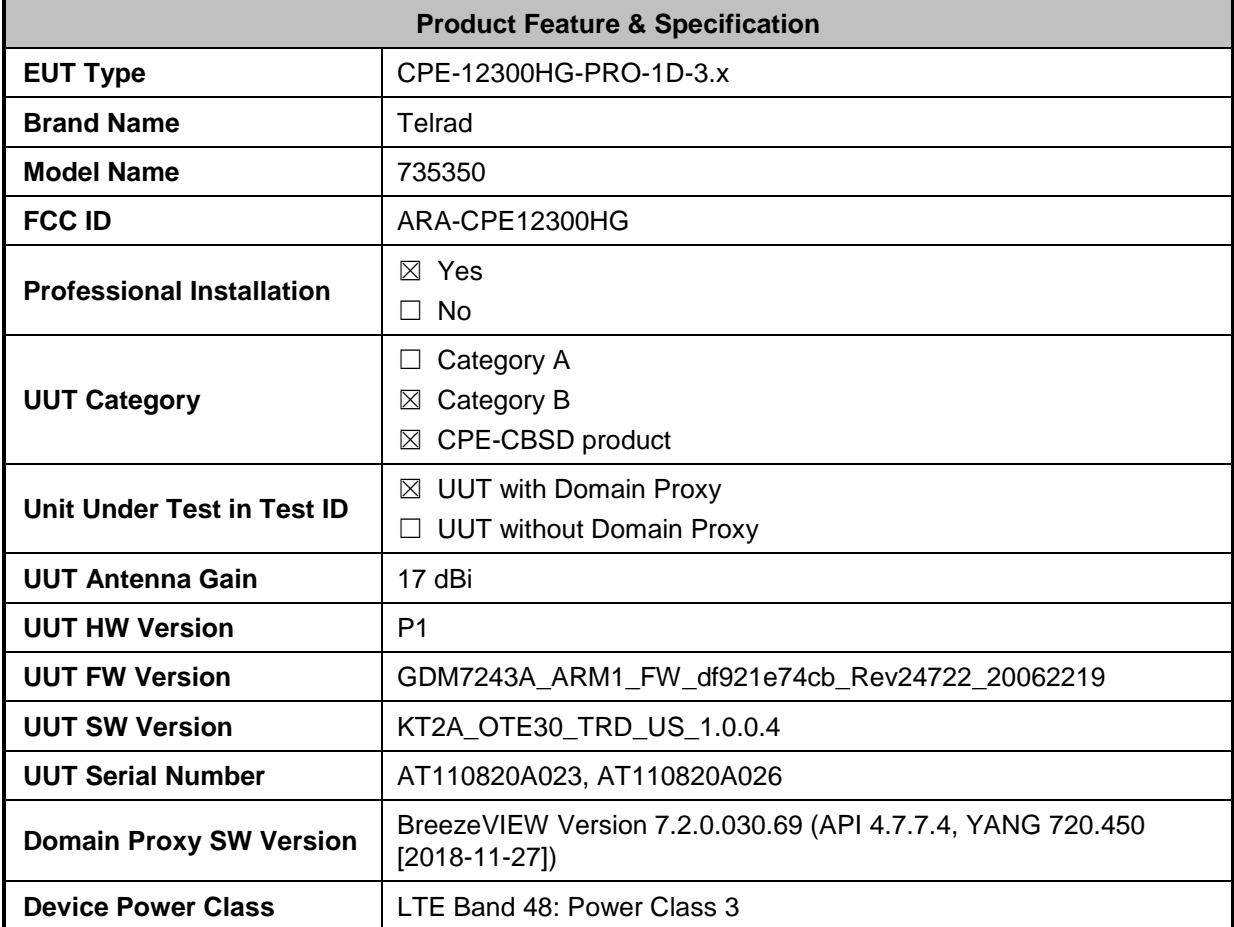

#### **Declaration of Conformity:**

The test results with all measurement uncertainty excluded are presented in accordance with the regulation limits or requirements declared by manufacturers.

#### **Comments and Explanations:**

The declared of product specification for EUT presented in the report are provided by the manufacturer, and the manufacturer takes all the responsibilities for the accuracy of product specification.

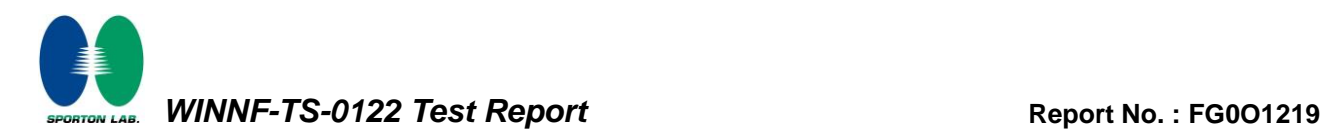

## <span id="page-6-0"></span>**2.2 Protocol Test Summary**

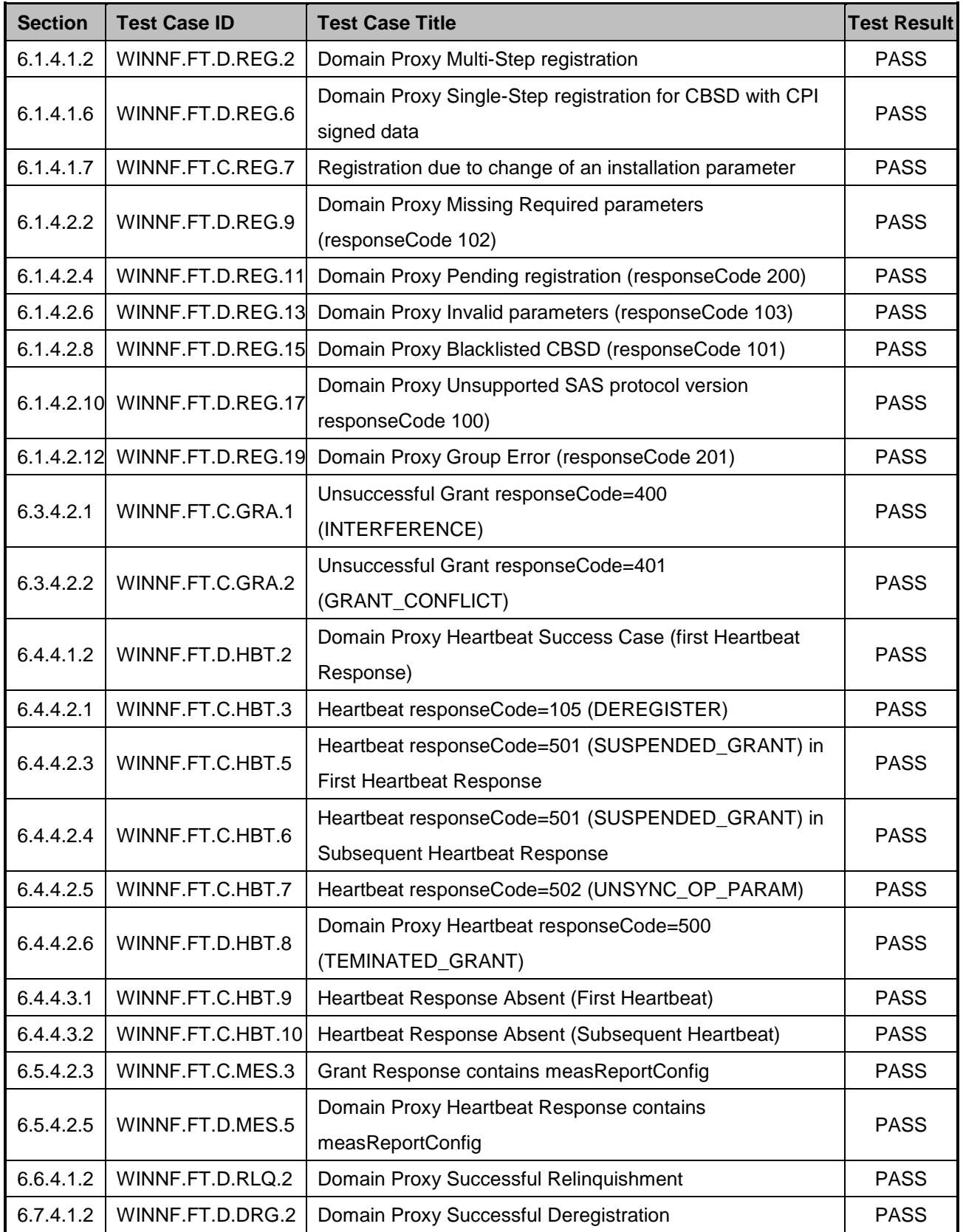

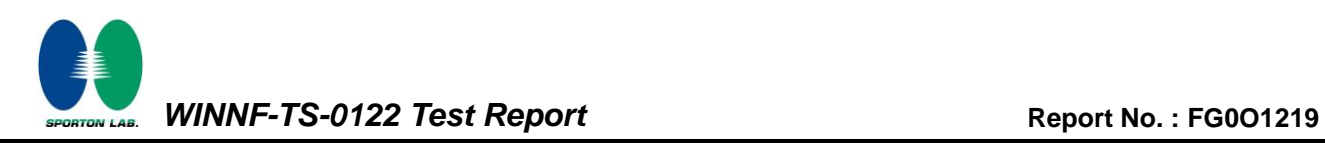

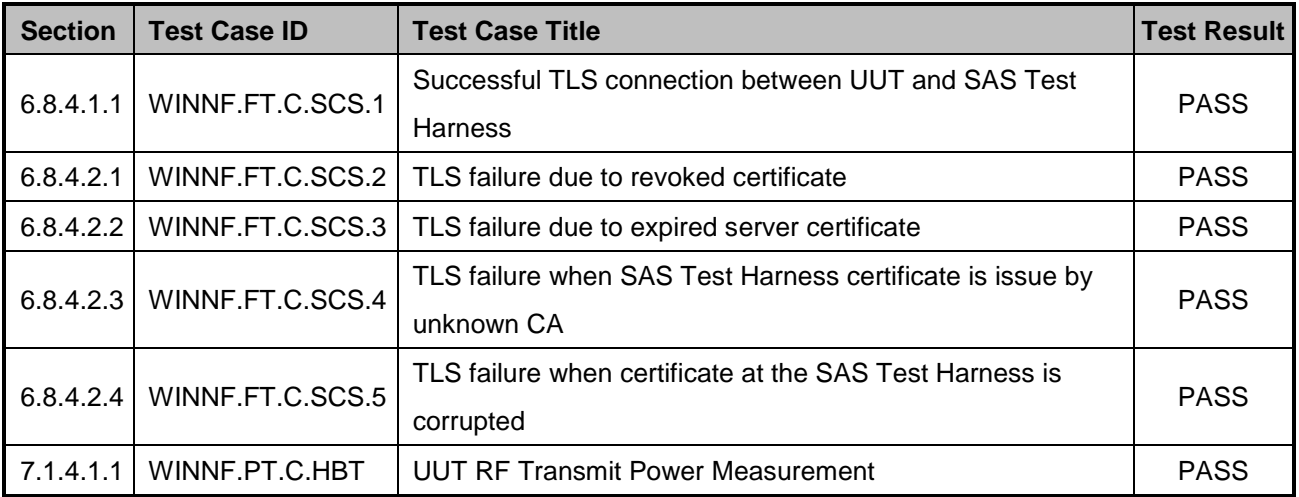

## <span id="page-7-0"></span>**2.3 Time test for getting Grant Summary**

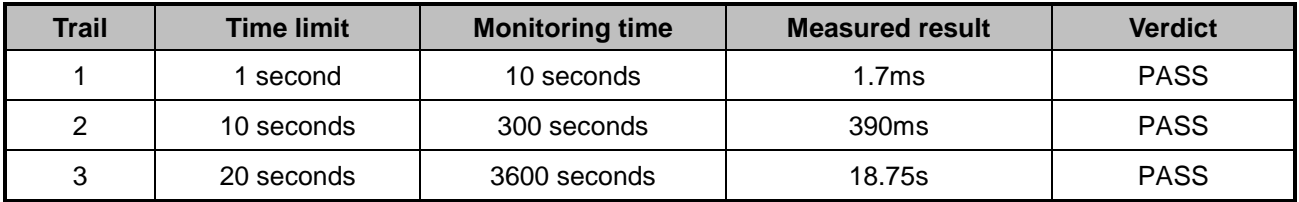

## <span id="page-7-1"></span>**2.4 Support Equipment**

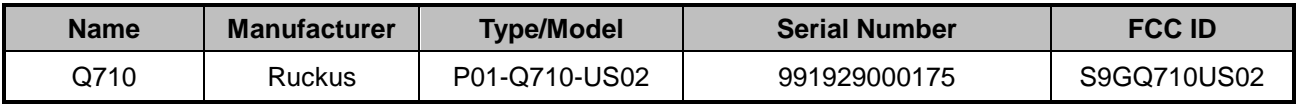

## <span id="page-7-2"></span>**2.5 Test Equipment List**

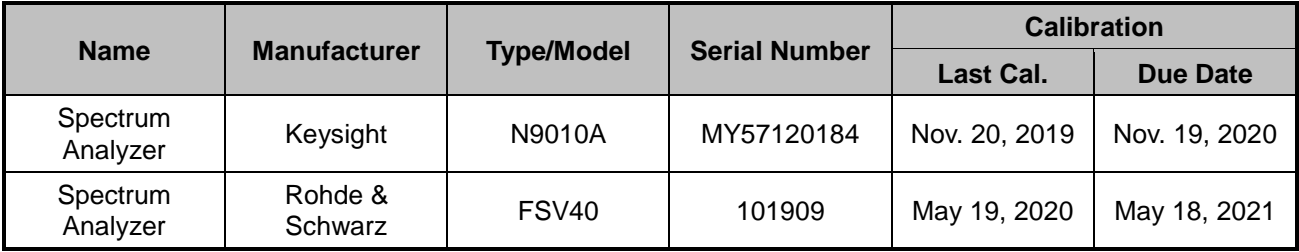

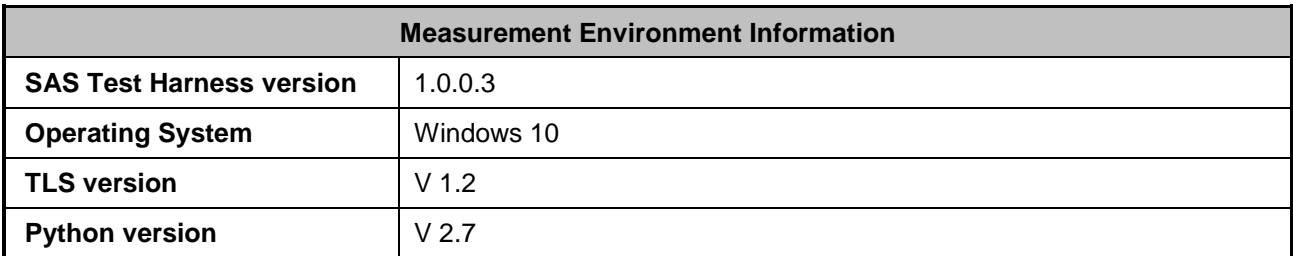

# <span id="page-8-0"></span>**3. Measurement Environment**

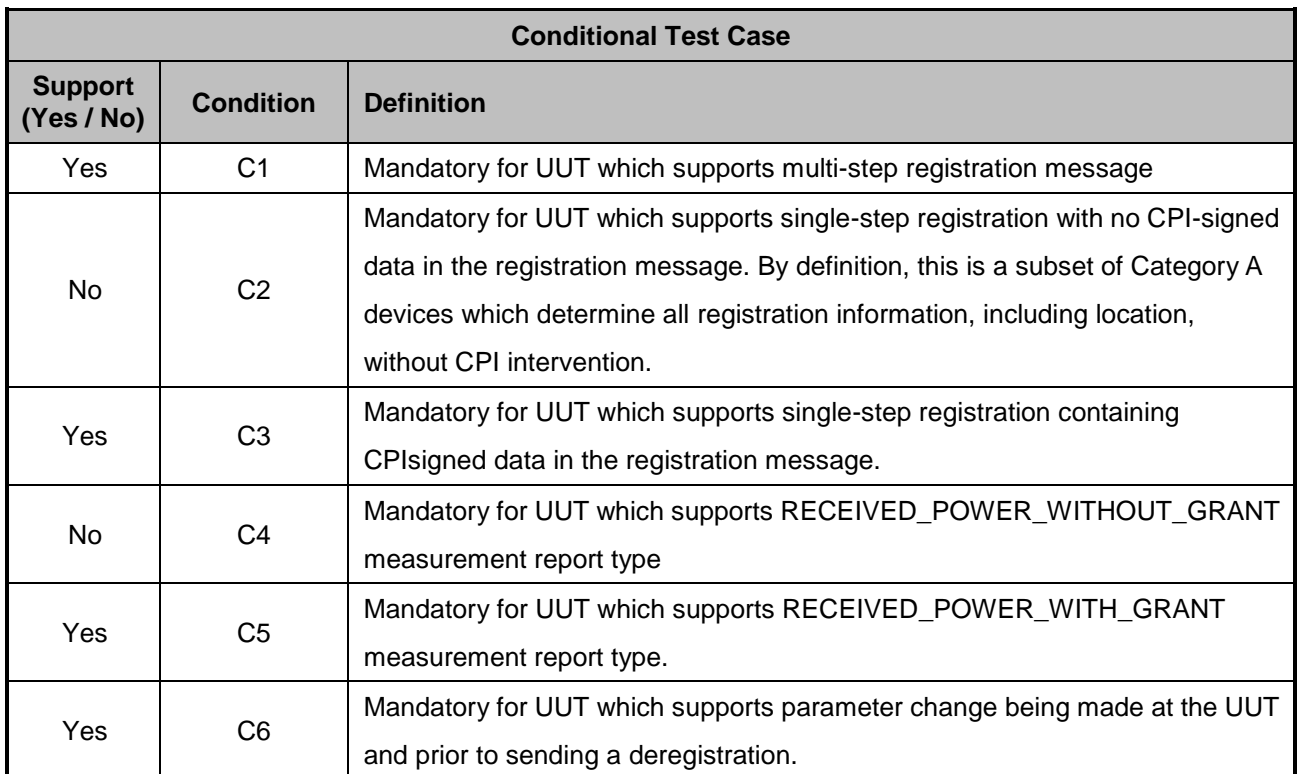

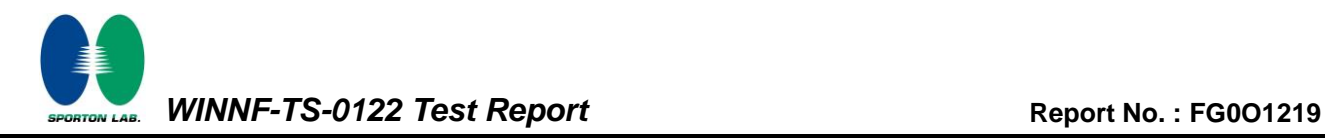

#### <span id="page-9-0"></span>**3.1 Test configuration with Domain Proxy**

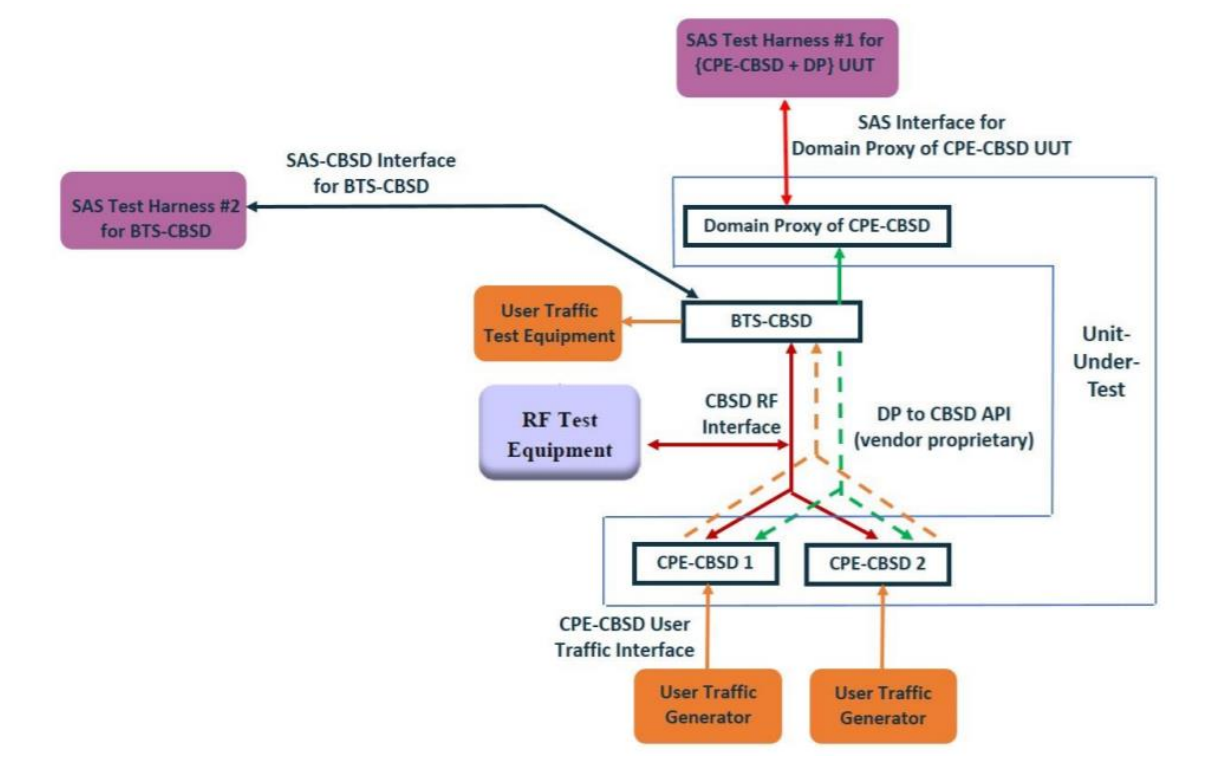

#### <span id="page-9-1"></span>**3.2 Standards**

[n.1]. FCC KDB 940660 D02 CPE-CBSD Handshake Procedures v02, 22 October 2019

[n.2]. WINNF-TS-0122 Version 1.0.1, "Conformance and Performance Test Technical Specification; CBSD/DP as Unit Under Test (UUT)", 28 September 2018

[n.3]. WINNF-TS-0016 Version 1.2.5, "SAS to CBSD Technical Specification", 18 May 2020

#### <span id="page-9-2"></span>**3.3 Protocol test procedure**

The test cases for SAS<->CBSD protocol in [n.2] apply for CPE-CBSD device type. Following the [n.1], when running the test cases in [n.2] for CPE-CBSD device type, verify that

- 1. CPE-CBSD can begin transmitting its RF only after receiving radio signal from its compatible BTS-CBSD.
- 2. For all CPE-CBSD RF transmissions, the CPE-CBSD UUT radio frequency range and bandwidth are less or equal to the frequency range and bandwidth of its compatible BTS-CBSD.
- 3. Judging the last execution step appearing in [n.2] with "User data traffics" instead of "RF transmission."

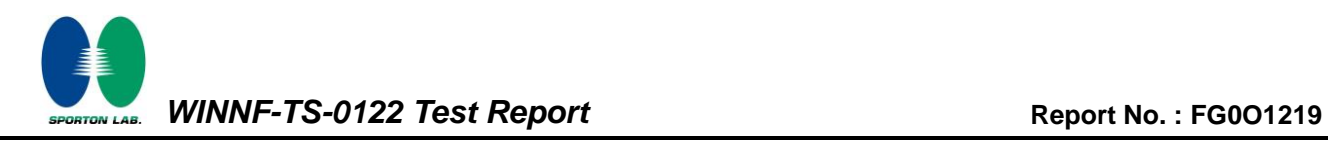

## <span id="page-10-0"></span>**3.4 Time test for getting Grant Procedure**

Use the WinnForum SAS Harness run test case WINNF.FT.C.GRA.1. Without answering the last question in WINNF.FT.C.GRA.1 will keep UUT's grant request being rejected, then measure the time.

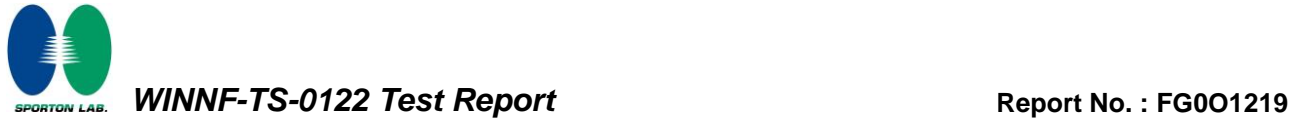

# <span id="page-11-0"></span>**4. Protocol Test Results**

## <span id="page-11-1"></span>**4.1 [WINNF.FT.D.REG.2] Domain Proxy Multi-Step registration**

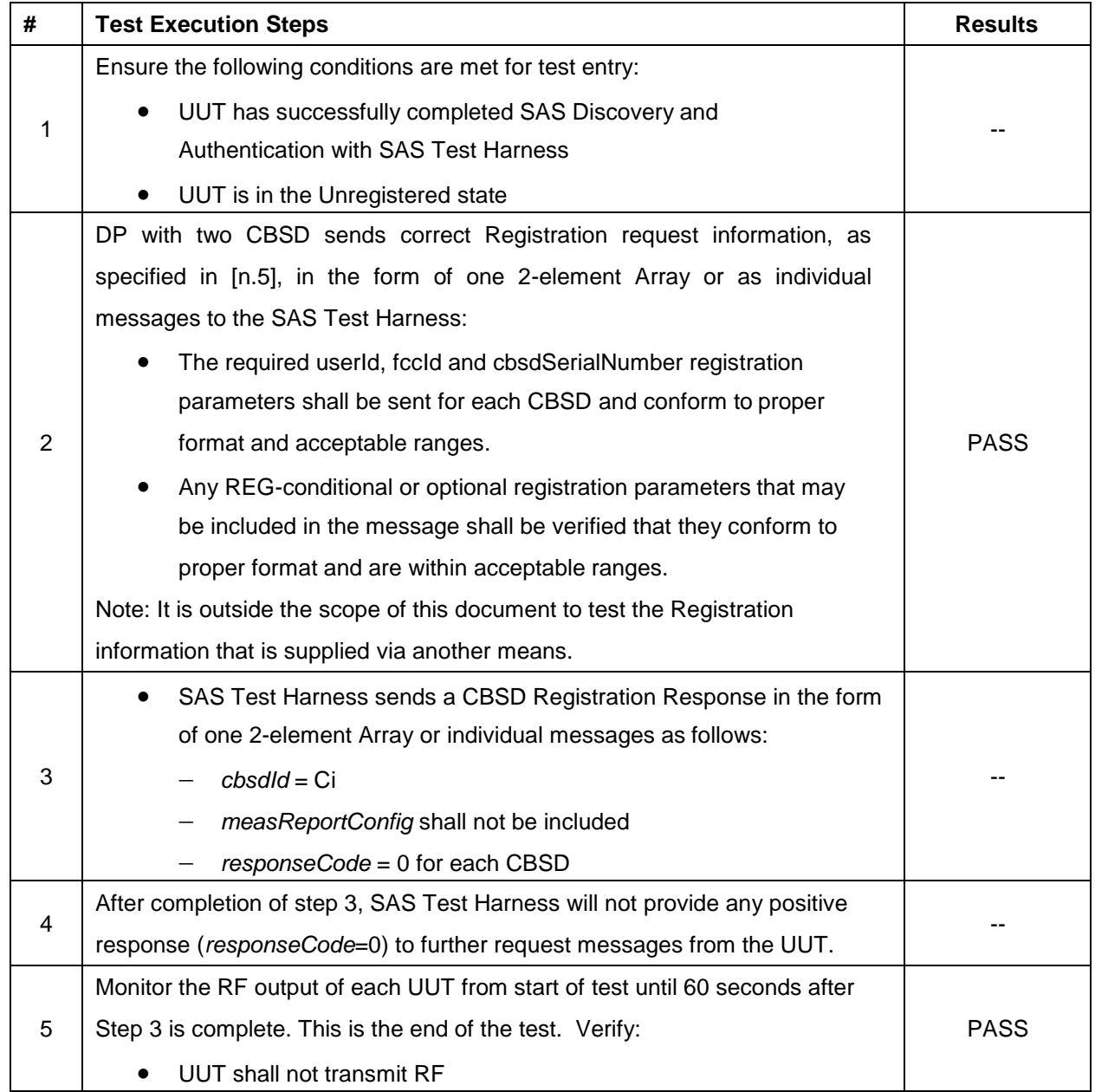

## <span id="page-12-0"></span>**4.2 [WINNF.FT.D.REG.6] Domain Proxy Single-Step registration for CBSD with CPI signed data**

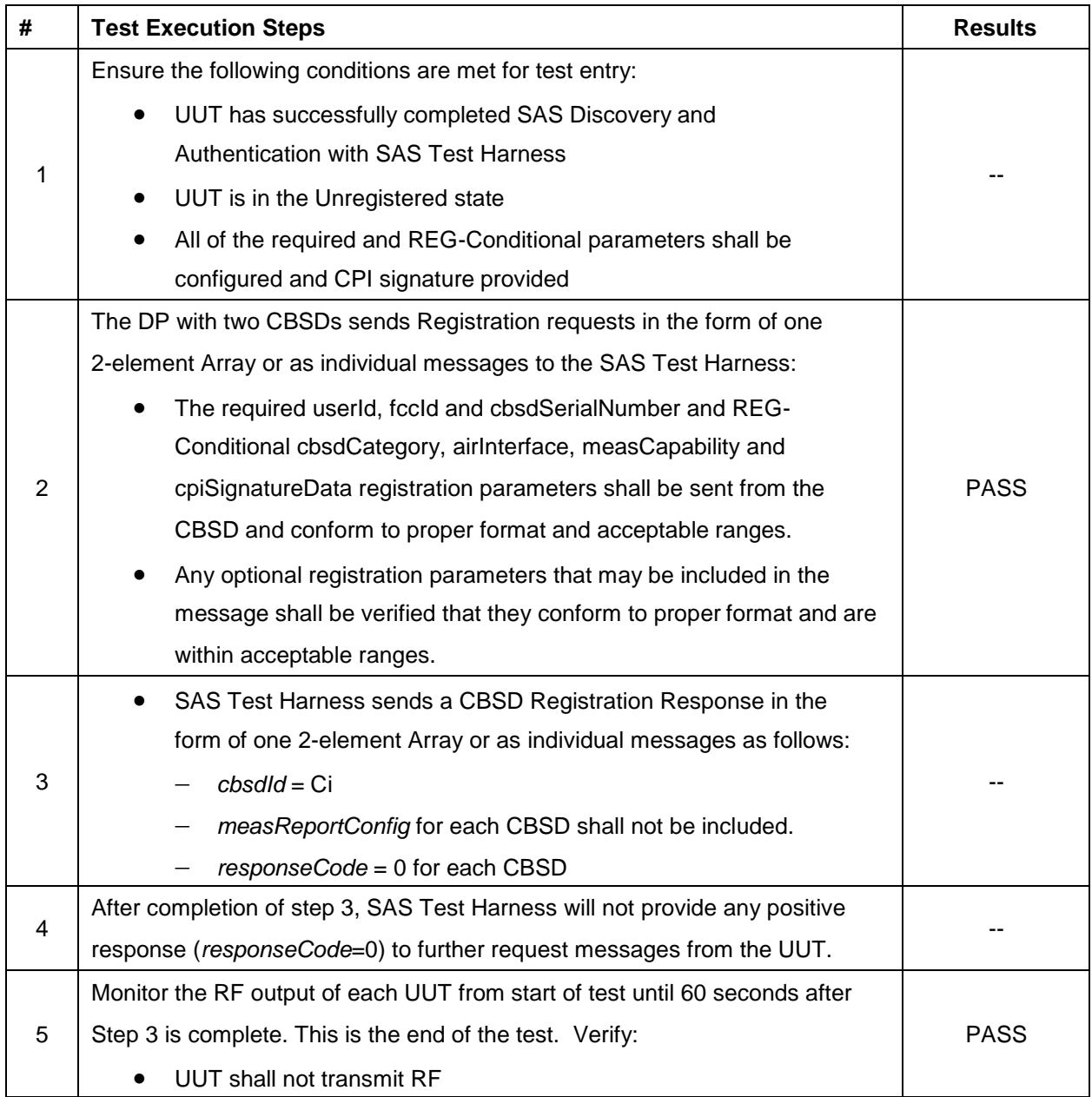

## <span id="page-13-0"></span>**4.3 [WINNF.FT.C.REG.7] Registration due to change of an installation parameter**

![](_page_13_Picture_118.jpeg)

![](_page_14_Picture_1.jpeg)

# <span id="page-14-0"></span>**4.4 [WINNF.FT.D.REG.9] Domain Proxy Missing Required parameters (responseCode 102)**

![](_page_14_Picture_157.jpeg)

## <span id="page-15-0"></span>**4.5 [WINNF.FT.D.REG.11] Domain Proxy Pending registration (responseCode 200)**

![](_page_15_Picture_153.jpeg)

## <span id="page-16-0"></span>**4.6 [WINNF.FT.D.REG.13] Domain Proxy Invalid parameters (responseCode 103)**

![](_page_16_Picture_158.jpeg)

## <span id="page-17-0"></span>**4.7 [WINNF.FT.D.REG.15] Domain Proxy Blacklisted CBSD (responseCode 101)**

![](_page_17_Picture_155.jpeg)

# <span id="page-18-0"></span>**4.8 [WINNF.FT.D.REG.17] Domain Proxy Unsupported SAS protocol version (responseCode 100)**

![](_page_18_Picture_160.jpeg)

## <span id="page-19-0"></span>**4.9 [WINNF.FT.D.REG.19] Domain Proxy Group Error (responseCode 201)**

![](_page_19_Picture_158.jpeg)

## <span id="page-20-0"></span>**4.10[WINNF.FT.C.GRA.1] Unsuccessful Grant responseCode=400 (INTERFERENCE)**

![](_page_20_Picture_137.jpeg)

![](_page_21_Picture_1.jpeg)

# <span id="page-21-0"></span>**4.11[WINNF.FT.C.GRA.2] Unsuccessful Grant responseCode=401 (GRANT\_CONFLICT)**

![](_page_21_Picture_136.jpeg)

# <span id="page-22-0"></span>**4.12[WINNF.FT.D.HBT.2] Domain Proxy Heartbeat Success Case (first Heartbeat Response)**

![](_page_22_Picture_186.jpeg)

![](_page_23_Picture_0.jpeg)

![](_page_23_Picture_197.jpeg)

![](_page_24_Picture_0.jpeg)

![](_page_24_Picture_212.jpeg)

![](_page_25_Picture_1.jpeg)

## <span id="page-25-0"></span>**4.13[WINNF.FT.C.HBT.3] Heartbeat responseCode=105 (DEREGISTER)**

![](_page_25_Picture_233.jpeg)

## <span id="page-26-0"></span>**4.14[WINNF.FT.C.HBT.5] Heartbeat responseCode=501 (SUSPENDED\_GRANT) in First Heartbeat Response**

![](_page_26_Picture_289.jpeg)

## <span id="page-27-0"></span>**4.15[WINNF.FT.C.HBT.6] Heartbeat responseCode=501 (SUSPENDED\_GRANT) in Subsequent Heartbeat Response**

![](_page_27_Picture_214.jpeg)

![](_page_28_Picture_0.jpeg)

![](_page_28_Picture_135.jpeg)

![](_page_29_Picture_1.jpeg)

## <span id="page-29-0"></span>**4.16[WINNF.FT.C.HBT.7] Heartbeat responseCode=502 (UNSYNC\_OP\_PARAM)**

![](_page_29_Picture_258.jpeg)

![](_page_30_Picture_1.jpeg)

# <span id="page-30-0"></span>**4.17[WINNF.FT.D.HBT.8] Domain Proxy Heartbeat responseCode=500 (TERMINATED\_GRANT)**

![](_page_30_Picture_170.jpeg)

![](_page_31_Picture_0.jpeg)

![](_page_31_Picture_214.jpeg)

![](_page_32_Picture_1.jpeg)

## <span id="page-32-0"></span>**4.18[WINNF.FT.C.HBT.9] Heartbeat Response Absent (First Heartbeat)**

![](_page_32_Picture_180.jpeg)

![](_page_33_Picture_1.jpeg)

## <span id="page-33-0"></span>**4.19[WINNF.FT.C.HBT.10] Heartbeat Response Absent (Subsequent Heartbeat)**

![](_page_33_Picture_236.jpeg)

![](_page_34_Picture_1.jpeg)

## <span id="page-34-0"></span>**4.20[WINNF.FT.C.MES.3] Grant Response contains measReportConfig**

![](_page_34_Picture_220.jpeg)

![](_page_35_Picture_138.jpeg)

## <span id="page-36-0"></span>**4.21[WINNF.FT.D.MES.5] Domain Proxy Heartbeat Response contains measReportConfig**

![](_page_36_Picture_219.jpeg)

![](_page_37_Picture_0.jpeg)

![](_page_37_Picture_209.jpeg)

## <span id="page-38-0"></span>**4.22[WINNF.FT.D.RLQ.2] Domain Proxy Successful Relinquishment**

![](_page_38_Picture_193.jpeg)

![](_page_39_Picture_0.jpeg)

![](_page_39_Picture_89.jpeg)

## <span id="page-40-0"></span>**4.23[WINNF.FT.D.DRG.2] Domain Proxy Successful Deregistration**

![](_page_40_Picture_206.jpeg)

![](_page_41_Picture_0.jpeg)

![](_page_41_Picture_101.jpeg)

# <span id="page-42-0"></span>**4.24[WINNF.FT.C.SCS.1] Successful TLS connection between UUT and SAS Test**

#### **Harness**

![](_page_42_Picture_187.jpeg)

![](_page_43_Picture_1.jpeg)

## <span id="page-43-0"></span>**4.25[WINNF.FT.C.SCS.2] TLS failure due to revoked certificate**

![](_page_43_Picture_139.jpeg)

![](_page_44_Picture_1.jpeg)

## <span id="page-44-0"></span>**4.26[WINNF.FT.C.SCS.3] TLS failure due to expired server certificate**

![](_page_44_Picture_136.jpeg)

## <span id="page-45-0"></span>**4.27[WINNF.FT.C.SCS.4] TLS failure when SAS Test Harness certificate is issued by an unknown CA**

![](_page_45_Picture_144.jpeg)

# <span id="page-46-0"></span>**4.28[WINNF.FT.C.SCS.5] TLS failure when certificate at the SAS Test Harness is**

## **corrupted**

![](_page_46_Picture_141.jpeg)

![](_page_47_Picture_1.jpeg)

## <span id="page-47-0"></span>**4.29[WINNF.PT.C.HBT] UUT RF Transmit Power Measurement**

![](_page_47_Picture_195.jpeg)

![](_page_48_Picture_0.jpeg)

![](_page_48_Picture_80.jpeg)

![](_page_49_Picture_1.jpeg)

## <span id="page-49-0"></span>**5. Result of Time test for getting Grant**

#### <span id="page-49-1"></span>**5.1 1 second within any 10-second period**

![](_page_49_Figure_4.jpeg)

**The sum of On Time (aggregated time from marker 1 to 2): 1.7ms < 1s, Pass.**

![](_page_50_Picture_1.jpeg)

#### <span id="page-50-0"></span>**5.2 10 seconds within any 300-second period**

![](_page_50_Figure_3.jpeg)

**The sum of On Time (aggregated time from marker 1 to 2): 390ms < 10s, Pass.**

![](_page_51_Picture_1.jpeg)

#### <span id="page-51-0"></span>**5.3 20 seconds within any 3600-second period**

![](_page_51_Figure_3.jpeg)

**The sum of On Time (aggregated time from marker 1 to 2): 18.75s < 20s, Pass.**

![](_page_52_Picture_0.jpeg)

## <span id="page-52-0"></span>**6. UUT register with the SAS irrespective of power levels**

#### <span id="page-52-1"></span>**6.1 Test Procedure**

- 1. Ensure the UUT power be below 23 dBm EIRP.
- 2. Make SAS test harness to grant UUT power level above 23 dBm EIRP.
- 3. Enable UUT, then check UUT power will follow the power limit that SAS test harness authorized.

#### <span id="page-52-2"></span>**6.2 Result**

The UUT will register with the SAS irrespective of power levels at which the device is set to operate – even below 23 dBm.

![](_page_52_Figure_9.jpeg)

Note: The Ref Offset 34.3 dB includes the antenna gain 17 dBi and cable path loss 17.3 dB.

Marker 1: Signal power before UUT is authorized by the SAS,

Marker 2: Signal power after UUT is authorized by the SAS.

![](_page_53_Picture_1.jpeg)

# **Appendix B. RF measurement plots**

![](_page_53_Picture_235.jpeg)

Report Clause 4.29 [WINNF.PT.C.HBT] UUT RF Transmit Power Measurement

**Note:** The Spectrum Analyzer Ref Offset 39.28 dB includes the antenna gain 17 dBi, cable path loss 18.3 dB and duty cycle factor 3.98 dB.

Duty cycle factor:

![](_page_53_Figure_7.jpeg)

Note : The duty cycle value is 40%, add 10log(1/duty cycle) to the measured power level to compute the average power during continuous transmission.

![](_page_54_Picture_0.jpeg)

![](_page_54_Figure_2.jpeg)

![](_page_55_Picture_0.jpeg)

![](_page_55_Figure_2.jpeg)

![](_page_56_Picture_0.jpeg)

![](_page_56_Figure_2.jpeg)

![](_page_57_Picture_0.jpeg)

![](_page_57_Figure_2.jpeg)

![](_page_58_Picture_0.jpeg)

![](_page_58_Figure_2.jpeg)

![](_page_59_Picture_0.jpeg)

![](_page_59_Figure_2.jpeg)

![](_page_60_Picture_0.jpeg)

![](_page_60_Figure_2.jpeg)

![](_page_60_Figure_3.jpeg)